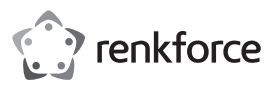

## **Instrukcja obsługi**

# **SP-PCH-100 4-krotny przemysłowy koncentrator, USB 3.0 typu C Nr zamówienia 2339783**

## **Użytkowanie zgodne z przeznaczeniem**

Produkt jest przeznaczony do podłączenia do maksymalnie czterech dodatkowych urządzeń USB. Przewidziany jest do podłączenia do komputera jako hosta poprzez złącze USB typu C. Dwa złącza wyjściowe USB to USB 3.2 Gen 2 typu C, a dwa pozostałe to USB 3.2 Gen 1 typu A.

Produkt nadaje się do montażu na płaskich powierzchniach (np. ściana, dolna strona biurka, itp.) lub może być zamontowany na standardowej szynie DIN. Zasilanie może odbywać się poprzez złącze USB komputera (zasilanie przez magistralę) lub poprzez zasilacz należący do zakresu dostawy. Koncentrator USB pracuje dwukierunkowo, to znaczy przesyła sygnały z komputera i z podłączonych urządzeń (wysyłane i pobieranie sygnałów).

Koncentrator posiada wbudowane zabezpieczenie ESD 15 kV, posiada detekcję nadprądową oraz mechanizm zabezpieczający.

Produkt jest przeznaczony do użytku w pomieszczeniach, korzystanie na otwartej przestrzeni nie jest dozwolone. Należy unikać kontaktu z wilgocią, np. w łazience itp.

Ze względów bezpieczeństwa oraz certyfikacji produktu nie można w żaden sposób przebudowywać i/lub zmieniać. W przypadku korzystania z produktu w celach innych niż opisane może on ulec uszkodzeniu. Niewłaściwe użytkowanie może ponadto spowodować zagrożenia, takie jak zwarcie, pożar, porażenie prądem itp. Dokładnie przeczytaj instrukcję obsługi i zachowaj ją do późniejszego wykorzystania. Produkt można przekazywać osobom trzecim wyłącznie z załączoną instrukcją obsługi.

Produkt jest zgodny z obowiązującymi krajowymi i europejskimi wymogami prawnymi. Wszystkie zawarte tutaj nazwy firm i produktów są znakami towarowymi należącymi do poszczególnych właścicieli. Wszelkie prawa zastrzeżone.

#### **Zakres dostawy**

- Koncentrator
- Zasilacz
- Kabel USB

stronie internetowei

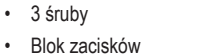

- Instrukcja obsługi (do pobrania)
- **Aktualne instrukcje obsługi**

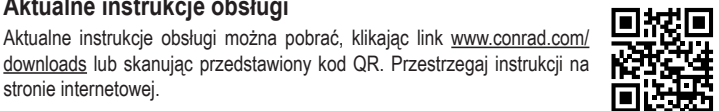

## **Objaśnienie symboli**

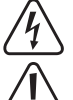

Symbol błyskawicy w trójkącie jest stosowany, gdy istnieje ryzyko dla zdrowia, np. na skutek porażenia prądem.

Symbol z wykrzyknikiem w trójkącie wskazuje na ważne wskazówki w tej instrukcji użytkowania, których należy bezwzględnie przestrzegać.

Symbol strzałki pojawia się, gdy podawane są konkretne wskazówki i uwagi dotyczące obsługi.

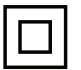

Symbol ten wskazuje, że produkt skonstruowany jest zgodnie z klasą ochrony II. Posiada on wzmocnioną lub podwójną izolację pomiędzy obwodem zasilania a napięciem wyjściowym.

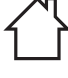

Produkt może być ustawiany i eksploatowany tylko w suchych, zamkniętych, wewnętrznych pomieszczeniach. Produkt nie może być wilgotny ani mokry, istnieje wówczas zagrożenie dla życia wskutek porażenia prądem!

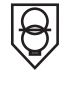

Ten znak informuje, że w produkcie wbudowany jest transformator bezpieczeństwa, zgodnie z wytycznymi VDE 0551.

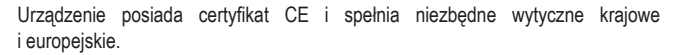

## **Wskazówki dotyczące bezpieczeństwa**

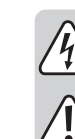

 $\epsilon$ 

**Dokładnie przeczytaj instrukcję obsługi i przestrzegaj zawartych w niej wskazówek dotyczących bezpieczeństwa. Nie ponosimy żadnej odpowiedzialności za obrażenia oraz szkody spowodowane nieprzestrzeganiem wskazówek bezpieczeństwa i informacji dotyczących prawidłowego użytkowania zawartych w niniejszej instrukcji obsługi. Poza tym w takich przypadkach wygasa rękojmia/gwarancja.**

#### **a) Ogólne informacje**

- Produkt nie jest zabawką. Przechowuj go w miejscu niedostępnym dla dzieci i zwierząt domowych.
- Nie pozostawiaj materiałów opakowaniowych bez nadzoru. Mogą one stać się niebezpieczną zabawką dla dzieci.
- Chroń produkt przed ekstremalnymi temperaturami, bezpośrednim promieniowaniem słonecznym, silnymi wibracjami, wysoką wilgotnością, wilgocią, palnymi gazami, oparami i rozpuszczalnikami.
- Nie narażaj produktu na obciążenia mechaniczne.
- Jeśli bezpieczna praca nie jest już możliwa, należy przerwać użytkowanie i zabezpieczyć produkt przed ponownym użyciem. Bezpieczna praca nie jest zapewniona, jeśli produkt:
	- posiada widoczne uszkodzenia,
	- nie działa prawidłowo,
	- był przechowywany przez dłuższy czas w niekorzystnych warunkach lub
	- został nadmiernie obciążony podczas transportu.
- Z produktem należy obchodzić się ostrożnie. Wstrząsy, uderzenia lub upadek produktu nawet z niewielkiej wysokości spowodują jego uszkodzenie.
- Jeśli istnieją wątpliwości w kwestii zasady działania, bezpieczeństwa lub podłączania produktu, należy zwrócić się do wykwalifikowanego specjalisty.
- Prace konserwacyjne, regulacyjne i naprawy może przeprowadzać wyłącznie specjalista lub specjalistyczny warsztat.
- Jeśli pojawią się jakiekolwiek pytania, na które nie ma odpowiedzi w niniejszej instrukcji, prosimy o kontakt z naszym biurem obsługi klienta lub z innym specialista
- Nigdy nie przykrywaj produktu podczas eksploatacji.

#### **b) Podłączone urządzenia**

- Przestrzegaj również wskazówek bezpieczeństwa i instrukcji obsługi innych urządzeń, do których zostanie podłączony produkt.
- Ostrzeżenie! To jest urządzenie techniczne klasy A. To urządzenie może podczas pracy powodować zakłócenia radiowe w obszarach mieszkalnych. W takim przypadku użytkownik może być zobowiązany do podjęcia odpowiednich środków, w celu wyeliminowania lub zminimalizowania tych niepożądanych wpływów.

#### **c) Bezpieczeństwo elektryczne**

- Urządzenie zostało zbudowane według klasy ochrony II. Jako źródło napięcia można stosować wyłącznie właściwe gniazdka elektryczne (230 V/AC, 50 Hz) publicznej sieci zasilającej.
- Nie wylewaj płynów na urządzenia elektryczne ani nie stawiaj w ich pobliżu przedmiotów wypełnionych płynami. Jeżeli mimo to płyn lub przedmiot dostanie się do środka urządzenia, należy odłączyć zasilanie elektryczne gniazdka (np. za pomocą automatycznego bezpiecznika), a następnie wyciągnąć wtyczkę z gniazdka elektrycznego. Produkt nie może być już używany, należy go oddać do specjalistycznego warsztatu.
- Nigdy nie używaj produktu bezpośrednio po przeniesieniu go z zimnego do ciepłego pomieszczenia. Powstała w wyniku kondensacji woda może w pewnych okolicznościach zniszczyć produkt. Ponadto podłączenie do źródła zasilania może stwarzać zagrożenie dla życia z powodu niebezpieczeństwa porażenia prądem!
- Przed podłączeniem produktu i rozpoczęciem użytkowania należy zaczekać, aż urządzenie osiągnie temperaturę pokojową. Zależnie od okoliczności, może to potrwać kilka godzin.
- Jeśli zasilacz jest uszkodzony, nie dotykać go, ponieważ istnieje zagrożenie dla życia na skutek porażenia prądem! Najpierw należy odłączyć zasilanie od gniazdka elektrycznego, do którego podłączony jest zasilacz (należy wyłączyć połączony z nim wyłącznik bezpieczeństwa lub wyjąć bezpiecznik, a następnie wyłączyć wyłącznik różnicowo-prądowy, by gniazdko elektryczne było całkowicie odłączone od napięcia zasilania). Następnie należy odłączyć zasilacz od gniazdka elektrycznego. Uszkodzony zasilacz należy utylizować w sposób przyjazny dla środowiska i już go nie używać. Wymień go na identyczny zasilacz.
- Gniazdko elektryczne musi znajdować się w pobliżu urządzenia i być łatwo dostępne.
- Jako źródło napięcia można stosować wyłącznie dołączony zasilacz.
- Źródłem napięcia dla zasilacza sieciowego może być prawidłowe gniazdo zasilania z sieci publicznej. Przed podłączeniem zasilacza należy sprawdzić, czy napięcie podane na nim jest zgodne z napięciem oferowanym przez dostawcę energii elektrycznej.
- Zasilacze nie mogą być podłączane ani odłączane mokrymi rękami.

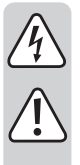

• Wyjmując zasilacz z gniazdka, nie należy ciągnąć za przewód, lecz zawsze za specjalnie do tego celu przewidziane powierzchnie chwytne.

- Upewnij się, że podczas ustawiania przewody nie ulegają zgnieceniu, zagięciu ani nie będą narażone na ocieranie się o ostre krawędzie.
- Przewody układaj zawsze tak, by nikt nie potykał się o niego ani nie mógł się o nie zaczepić. Istnieje ryzyko odniesienia obrażeń.
	- Ze względów bezpieczeństwa w trakcie burzy należy zawsze wyciągać zasilacz z gniazdka elektrycznego.

#### **Elementy obsługowe**

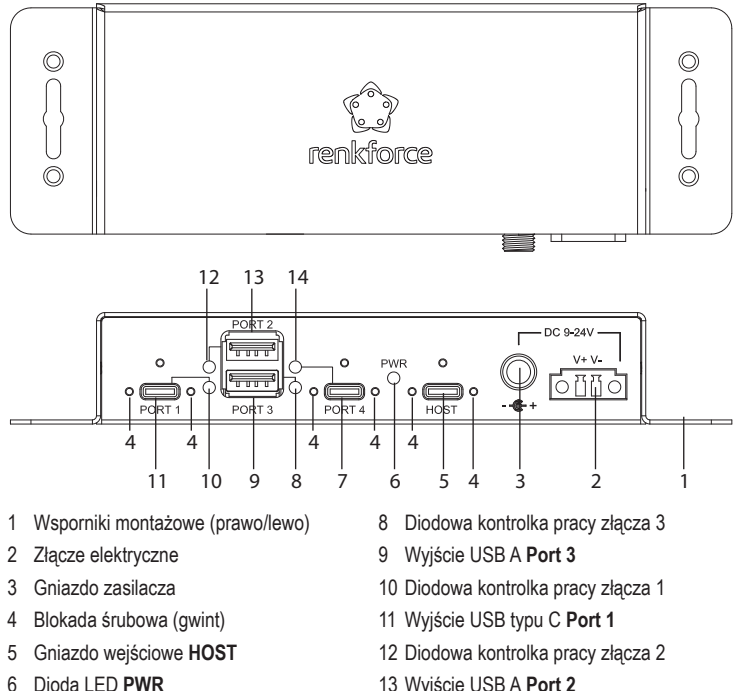

- 7 Wyjście USB typu C **Port 4**
- 13 Wyjście USB A **Port 2**
- 14 Diodowa kontrolka pracy złącza 4

## **Podłączenie i montaż**

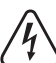

Upewnij się, że podczas wiercenia otworów montażowych lub podczas przykręcania nie zostaną uszkodzone kable lub przewody (w tym przewody wodne).

## **a) Bezpośrednia instalacja na powierzchniach**

- Umieść koncentrator na płaskiej, poziomej powierzchni lub zamontuj go na odpowiednim, nośnym podłożu za pomocą czterech śrub (nie wchodzą w zakres dostawy), korzystając ze wsporników montażowych **(1)**. Montaż może być wykonywany w różnych pozycjach (poziomej lub pionowej).
- W przypadku montażu na powierzchniach kamiennych lub ceglanych należy użyć kołków rozporowych i odpowiednich śrub (nie wchodzą w zakres dostawy).

#### **b) Instalacja na szynie DIN**

• Zastosuj dołączony zestaw montażowy, jeżeli produkt powinien być zamontowany na szynie instalacyjnej DIN (brak w zestawie). Najpierw przykręć uchwyt do koncentratora za pomocą trzech dostarczonych śrub. Do tego celu należy użyć odpowiedniego wkrętaka. Następnie zatrzaśnij go w już wstępnie zainstalowanej szynie DIN, aby zamontować koncentrator.

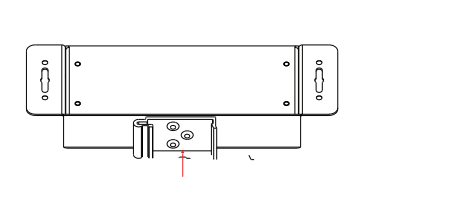

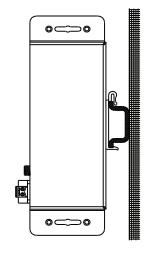

#### **c) Przyłącze elektryczne**

- Użyj dostarczonego zasilacza do zasilania elektrycznego koncentratora w "trybie samodzielnego zasilania".
- Podłącz wtyczkę niskonapięciową zasilacza do gniazda przyłączeniowego zasilacza **(3)**. W razie potrzeby zabezpiecz połączenie w gwincie za pomocą blokady śrubowej **(4)**. Dioda LED **PWR (6)** świeci się i sygnalizuje włączone zasilanie.
- Aby użyć zewnętrznego zasilacza innego niż dostarczony, podłącz zasilacz koncentratora **(2)** do źródła prądu stałego o dopuszczalnym napięciu roboczym, zachowując polaryzację. Wartości napięcia i polaryzacji są wydrukowane w obszarze wejścia prądowego koncentratora, porównaj dane techniczne.
- Podłącz przewody przyłączeniowe zewnętrznego zasilacza do przeznaczonego do tego celu bloku zacisków (w zakresie dostawy), zwracając uwagę na biegunowość i uziemienie.
- Następnie podłącz ten blok zacisków do wejścia **DC 9-24V** koncentratora. Blok zacisków pasuje do wejścia przyłącza prądowego **(2)** tylko w prawidłowej orientacji.

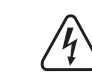

Nie używaj źródła prądu przemiennego do zasilania koncentratora. Koncentrator może ulec zniszczeniu.

- Koncentrator USB pracuje z napięciem zewnętrznym wynoszącym 9 24 V/DC. Zasilacz musi być zwymiarowany odpowiednio do podłączonych urządzeń.
- Dla złącza USB 3.2 standard USB przewiduje maksymalny prąd, wynoszący 900 mA przy 5 V/DC. Oznacza to, że musi/może być dostarczona moc, wynosząca do 4,5 W.
- W przypadku zasilania koncentratora USB przez własne źródło elektryczne ("tryb samodzielnego zasilania"), do dyspozycji każdego złącza USB koncentratora USB oddany jest wyższy prąd. Jeżeli stwierdzisz, że urządzenia podłączone do koncentratora USB pracują nieprawidłowo wzgl. nie są rozpoznane, zasilaj koncentrator USB poprzez zewnętrzne zasilanie elektryczne, zgodnie z "Danymi technicznymi" produktu.

## **Uruchomienie**

- Włącz ewentualnie zewnętrzne zasilanie elektryczne. Wówczas zaświeci się zielona dioda LED PWR (6) koncentratora.
- Koncentrator USB może być eksploatowany bez zewnętrznego zasilania elektrycznego. Koncentrator pracuje wówczas w tzw. "trybie zasilania z magistrali". Oznacza to, że prąd z komputera dostarczany przez UBS (przy USB 3.1 wg standardu 900 mA) jest rozdzielany na złącza. Wystarcza to np. dla większości pamięci USB, mysz lub klawiatur; jednakże wiele innych urządzeń nie pracuje wówczas prawidłowo (przykładowo zewnętrzne twarde dyski 6,35 cm/2,5", czytniki kart, kamery USB i inne). Jeśli nie jest używane zewnętrzne zasilanie, dioda LED **PWR (6)** świeci się tylko wtedy, gdy kabel USB jest podłączony do włączonego komputera i gniazda wejściowego **HOST (5)** koncentratora. W każdym przypadku oznacza to, że koncentrator jest zasilany i gotowy do pracy.
- Podłącz wtyczkę USB typu C do wolnego gniazda USB w komputerze i podłącz wtyczkę USB typu C na drugim końcu kabla USB do gniazda wejściowego USB typu C **HOST (5)** koncentratora. Komputer nie musi być przy tym wyłączany. System operacyjny rozpoznaje sprzęt i automatycznie instaluje potrzebne sterowniki; są one częścią składową systemu operacyjnego. Wykryte urządzenia pojawiają się w menedżerze urządzeń systemu Windows®.
- Podłącz urządzenia USB do złączy USB 1 do 4 koncentratora USB. Po wykryciu urządzenia zapala się dioda LED przypisana do odpowiedniego złącza USB **(8, 10, 12, 14).** Po rozpoznaniu urządzenia system operacyjny zainstaluje potrzebne sterowniki. Podczas instalacji należy przestrzegać instrukcji obsługi urządzenia USB. Windows używa przykładowo już własnych sterowników dla wielu urządzeń, np. dla pamięci USB, myszy USB itd. Możesz podłączyć 2 urządzenia, każde przez USB-A lub USB typu C.
	- Dotyczy to tylko systemów operacyjnych Windows® 8/10. W przypadku podłączenia do innych systemów operacyjnych, np. MacOS lub Linux, należy samodzielnie zainstalować niezbędne sterowniki (sterowniki hosta).
- Diodowa kontrolki pracy **(8, 10, 12, 14)** na wyjściach USB zapalają się na zielono, gdy tylko odpowiednie wyjście wykryte zostanie podłączone urządzenie. Diodowa kontrolka pracy na zajętym wyjściu USB świeci się podczas istnienia połączenia USB pomiędzy koncentratorem a podłączonym urządzeniem, niezależnie od tego, czy dane są przesyłane, czy nie.

#### **Porady i wskazówki**

- Koncentrator jest kompatybilny z USB1.1. Oznacza to, że standardowe urządzenia USB 1.1 bez problemu mogą pracować z koncentratorem USB. Jednak również w tym przypadku nie jest możliwe zwiększenie prędkości transmisji danych.
- Aby korzystać z wysokiej prędkości (teoretycznie 5 lub 10 Gbit/s), wszystkie urządzenia muszą obsługiwać USB3.2 Gen 1 lub USB3.2 Gen 2 - urządzenie USB (np. zewnętrzna nagrywarka CD), koncentrator USB i sterownik USB w komputerze.
- W praktyce jednak nie udaje się osiągnąć 5/10 Gbit/s. Prawie żadne urządzenie (np. dysk twardy, nagrywarka itp.) nie jest w stanie tak szybko przesyłać danych. Inne przyczyny (np. jednoczesna obsługa innych urządzeń USB, informacje o protokole itp.) zmniejszają prędkość transmisji.
- W systemie DOS lub trybie awaryjnym systemu Windows korzystanie z USB nie jest możliwe. Dlatego klawiatury USB i myszy USB zazwyczaj nie działają. Być może BIOS/ Setup komputera wyposażony jest w odpowiednią funkcję pomocniczą (może ona nazywać się np. "Legacy-USB-Support"). Może jednakże okazać się konieczne podłączenie klawiatury/myszy USB bezpośrednio do płyty głównej, a nie do koncentratora USB.

#### **Pielęgnacja i czyszczenie**

- Przed czyszczeniem produktu odłącz go od źródła prądu i od podłączonych urządzeń.
- Nie należy używać silnie działających detergentów, alkoholu ani innych rozpuszczalników chemicznych, ponieważ może to spowodować uszkodzenie obudowy lub ograniczyć funkcionowanie
- Do czyszczenia produktu używaj suchej, niestrzępiącej się ściereczki. Do obudowy nie może dostać się woda.

## **Utylizacja**

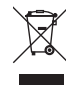

Urządzenia elektroniczne mogą być poddane recyklingowi i nie zaliczają się do odpadów z gospodarstw domowych. Produkt należy zutylizować po zakończeniu jego eksploatacji zgodnie z obowiązującymi przepisami prawnymi.

W ten sposób użytkownik spełnia wymogi prawne i ma swój wkład w ochronę środowiska.

## **Dane techniczne**

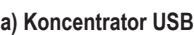

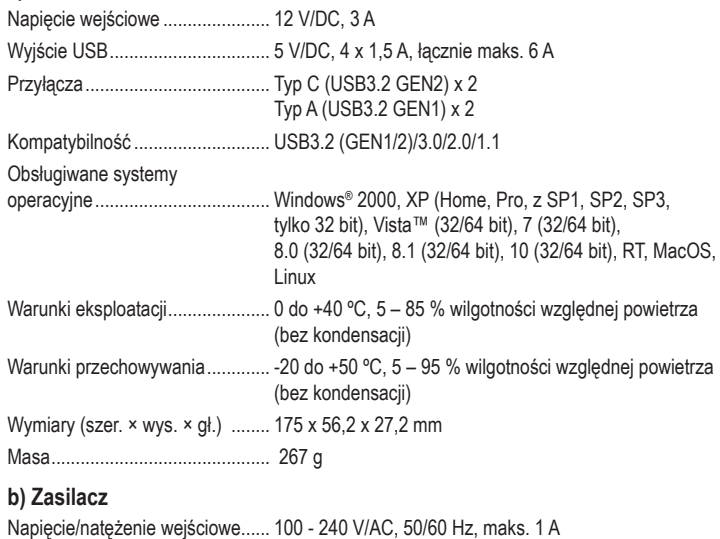

Napięcie/natężenie wyjściowe...... 12 V, 3 A, maks. 36 W

Niniejsza publikacja została wydana przez Conrad Electronic SE, Klaus-Conrad-Str. 1, D-92240 Hirschau, Niemcy (www. conrad.com).

Wszelkie prawa, w tym przekład, są zastrzeżone. Reprodukowanie w jakiejkolwiek formie, kopiowanie, tworzenie mikro-<br>filmów lub przechowywanie za pomocą urządzeń elektronicznych do przetwarzania danych jest zabronione bez p